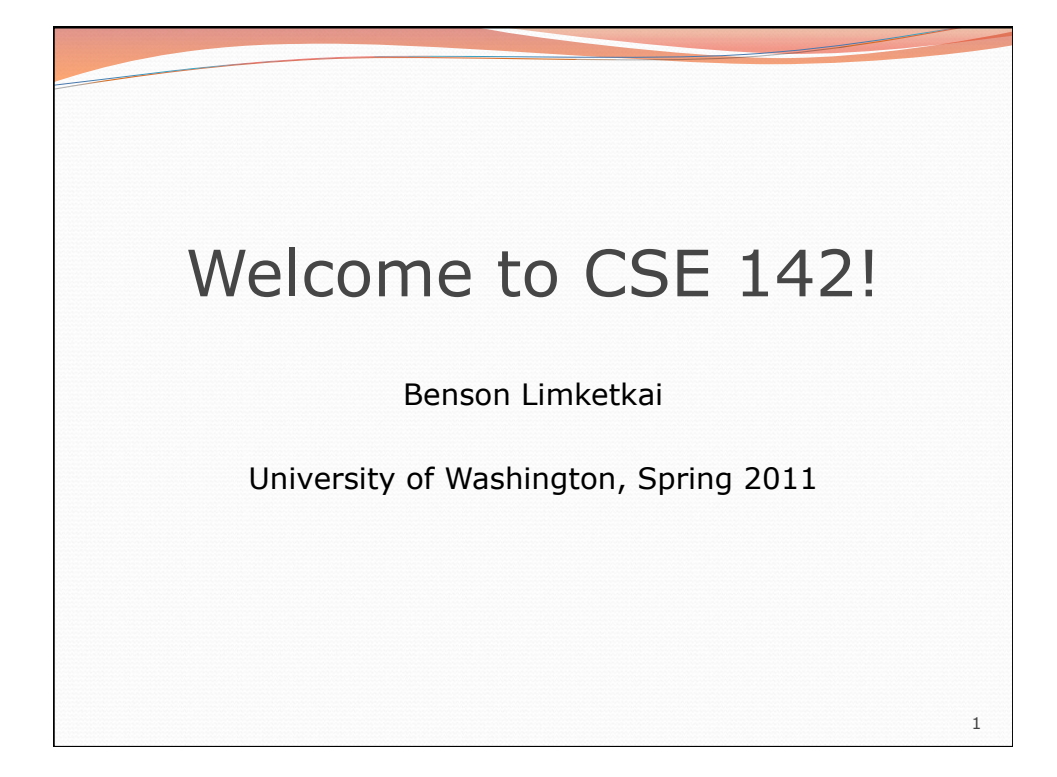

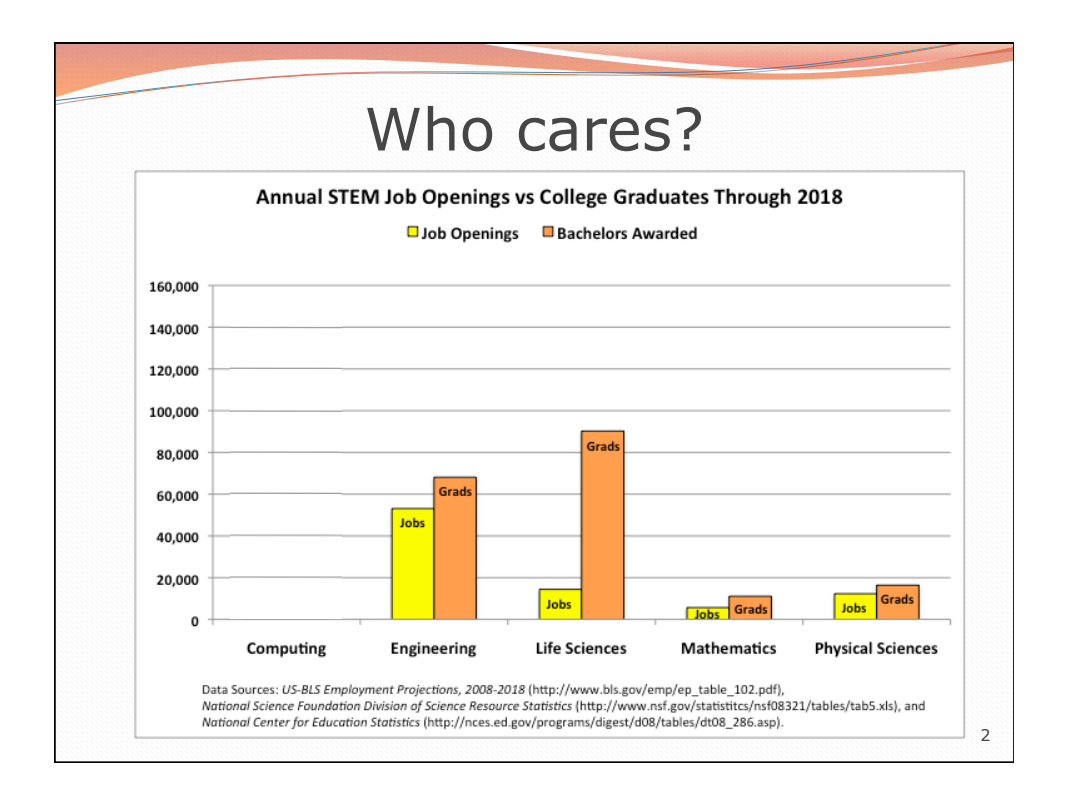

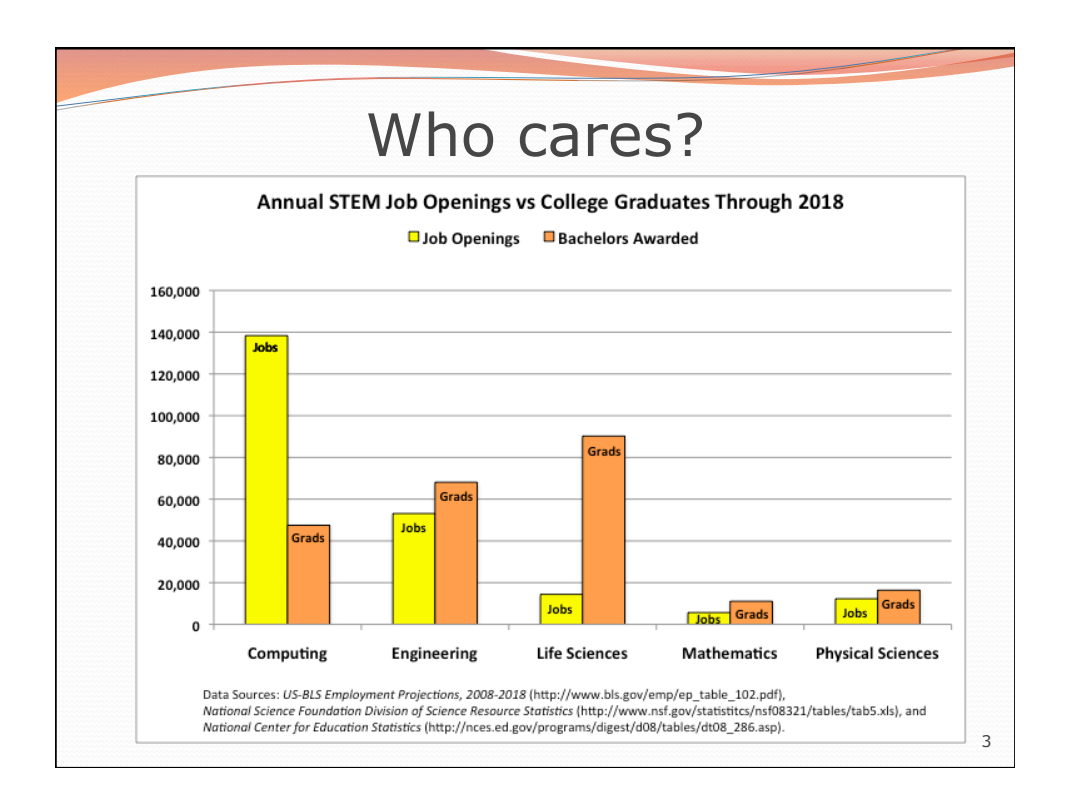

# 4 • computers? • science? • programming? • late lonely nights in front of the computer? **ALGORITHMIC THINKING al·go·rithm:**  a step-by-step procedure for solving a problem or accomplishing some end *especially by a computer*  What is computer science?

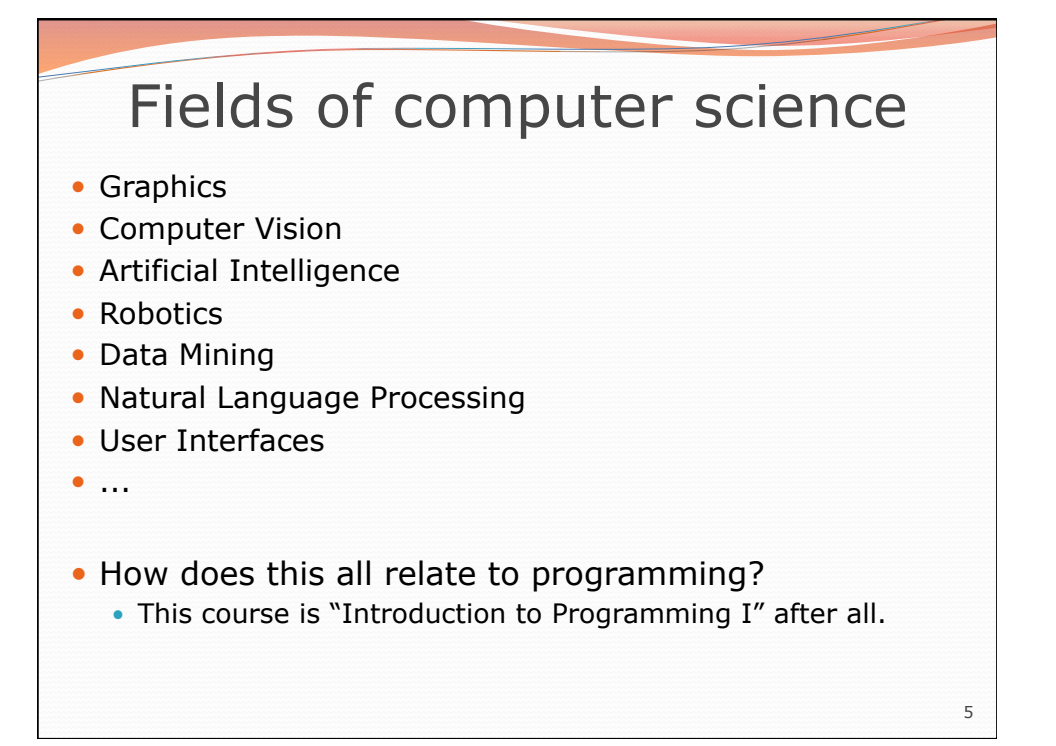

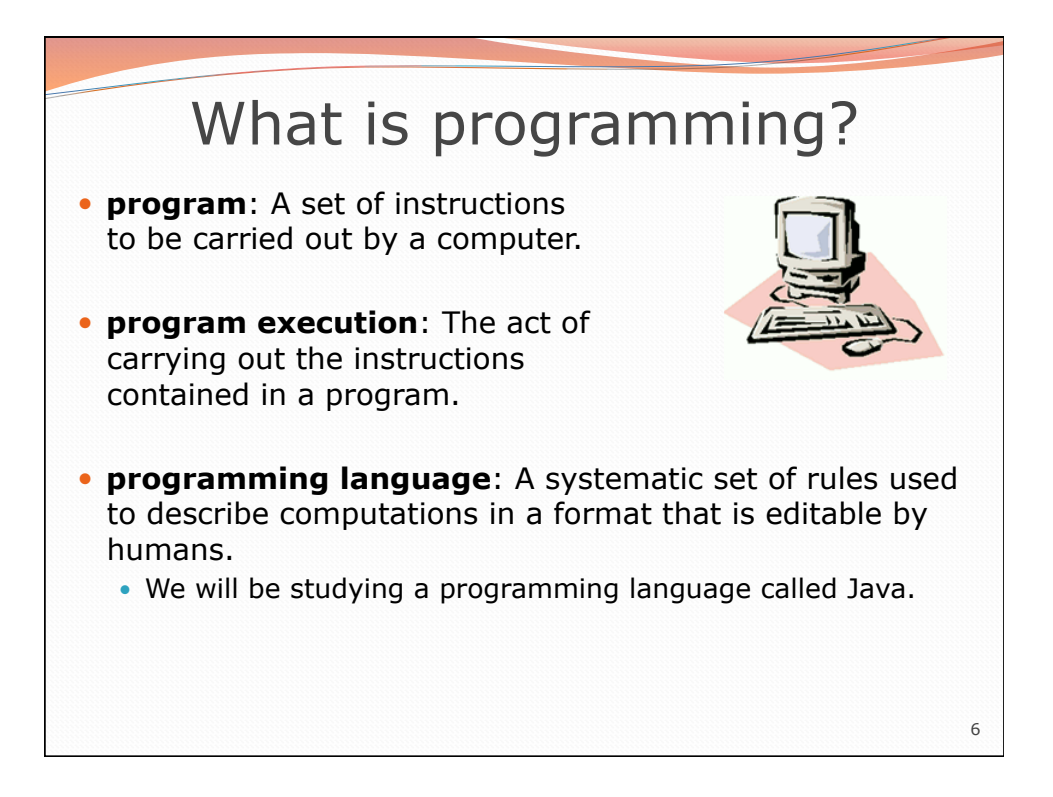

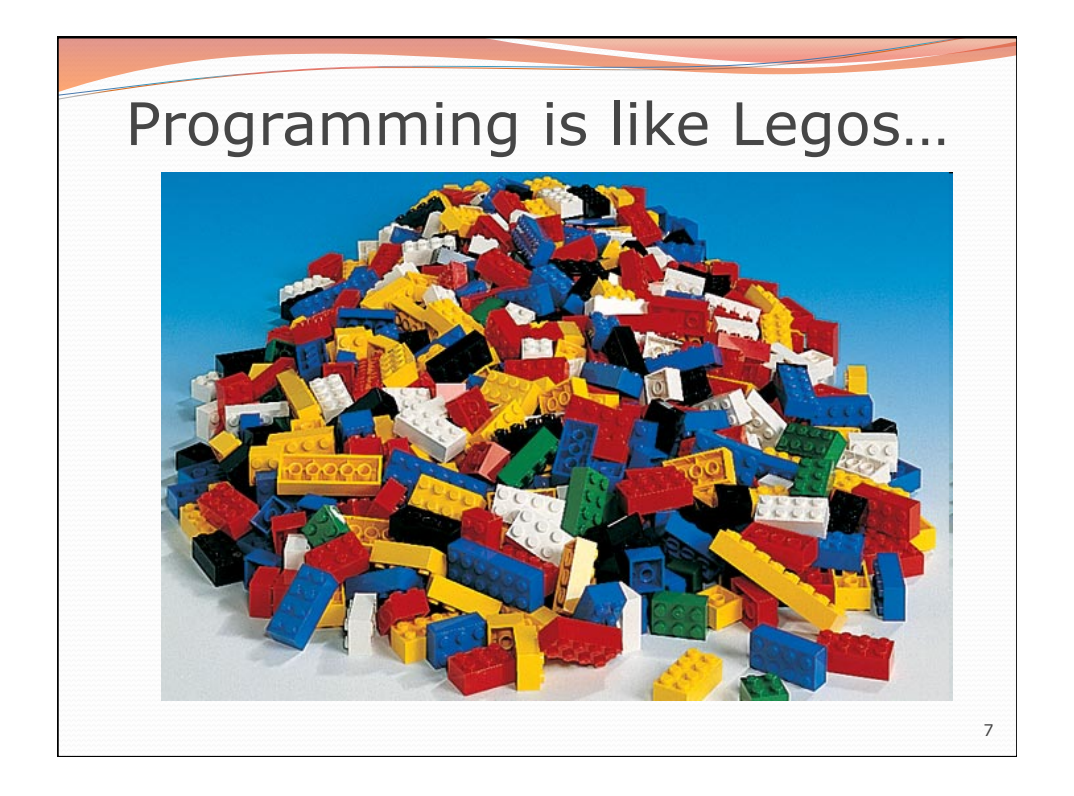

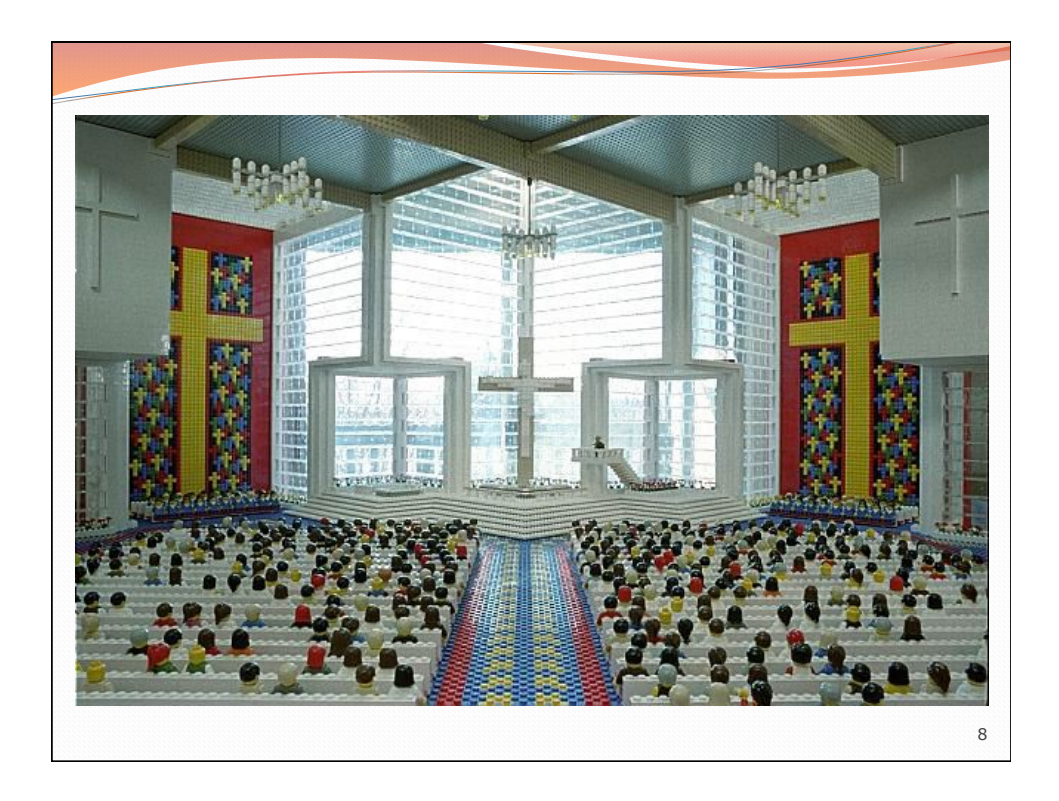

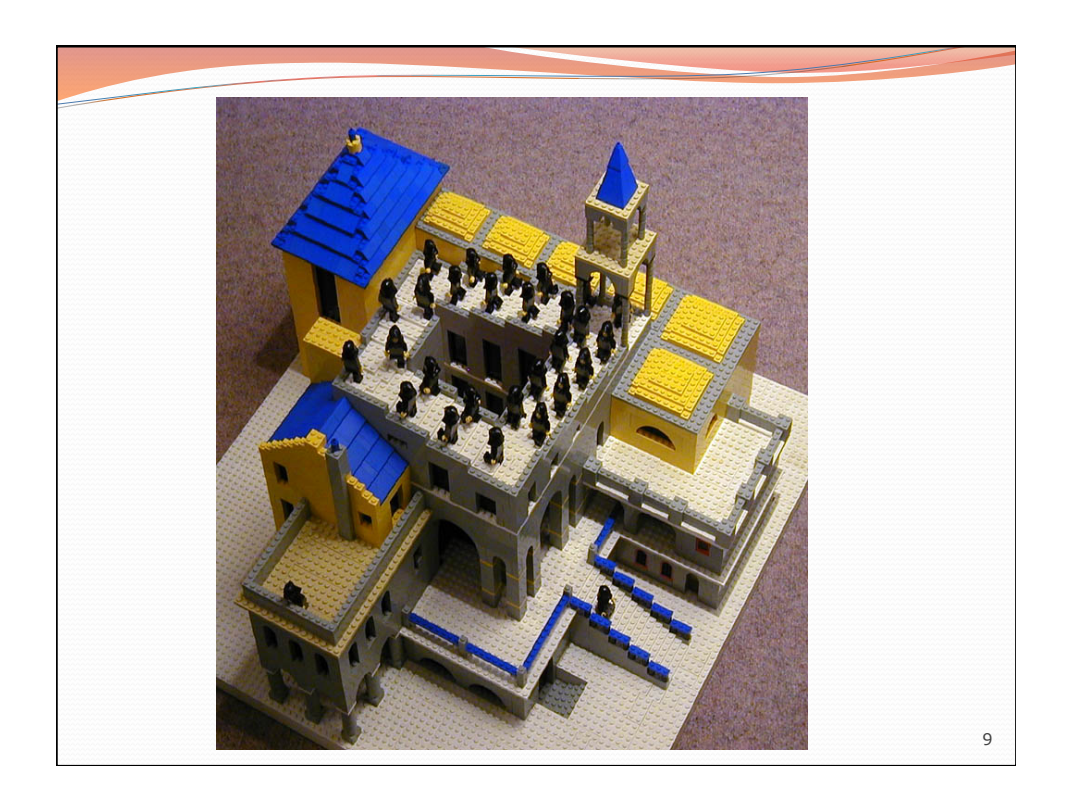

### Should you take this course? No "I hate computers." "I don't pay attention to details." • Programming is fairly detail-oriented.

- "I refuse to think logically."
- "I want to take an easy class."
	- Hard for those who find difficulty in logical thinking and who don't pay attention to details.

# Should you take this course?

### • Probably not

- . "I want free gourmet meals and to make lots of money by working for Google."
- "World of Warcraft rocks hardcore!"
- "Everyone, look at my Facebook farm!"

#### Yes

- "I have to take this class."
	- Is this the only reason? Are you pursuing the right major?
- "I like to solve problems."
- "Computers and robots are going to take over the world. I want to befriend them so that my life will be spared."

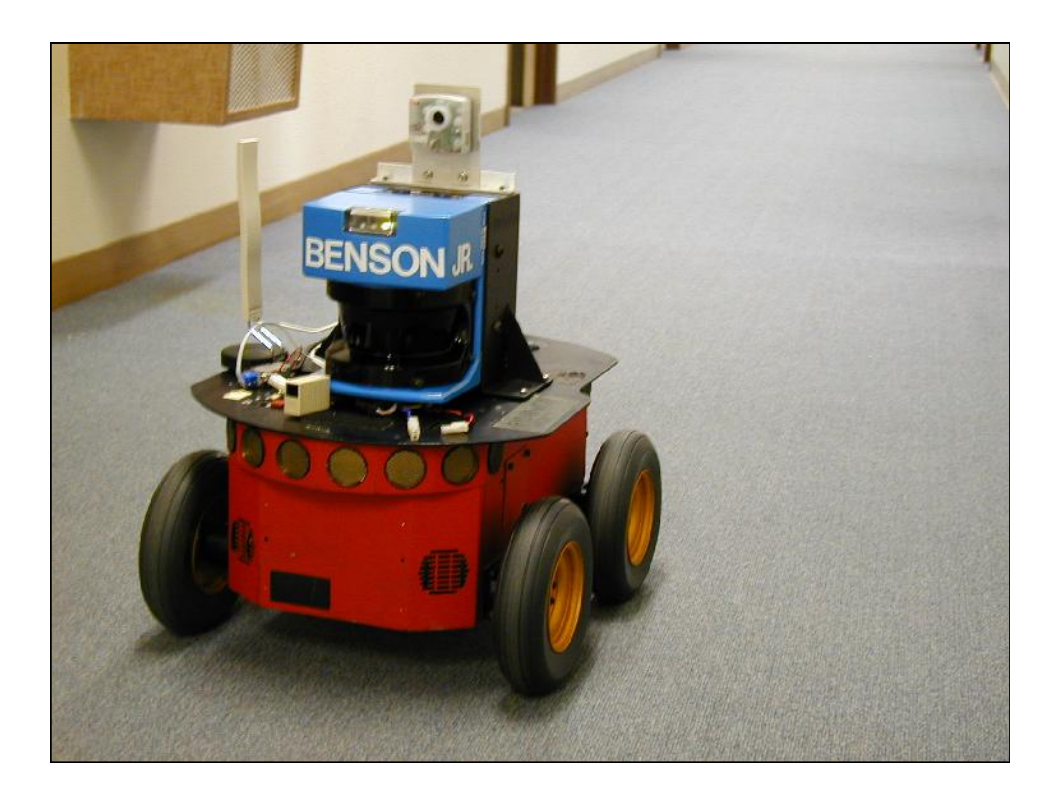

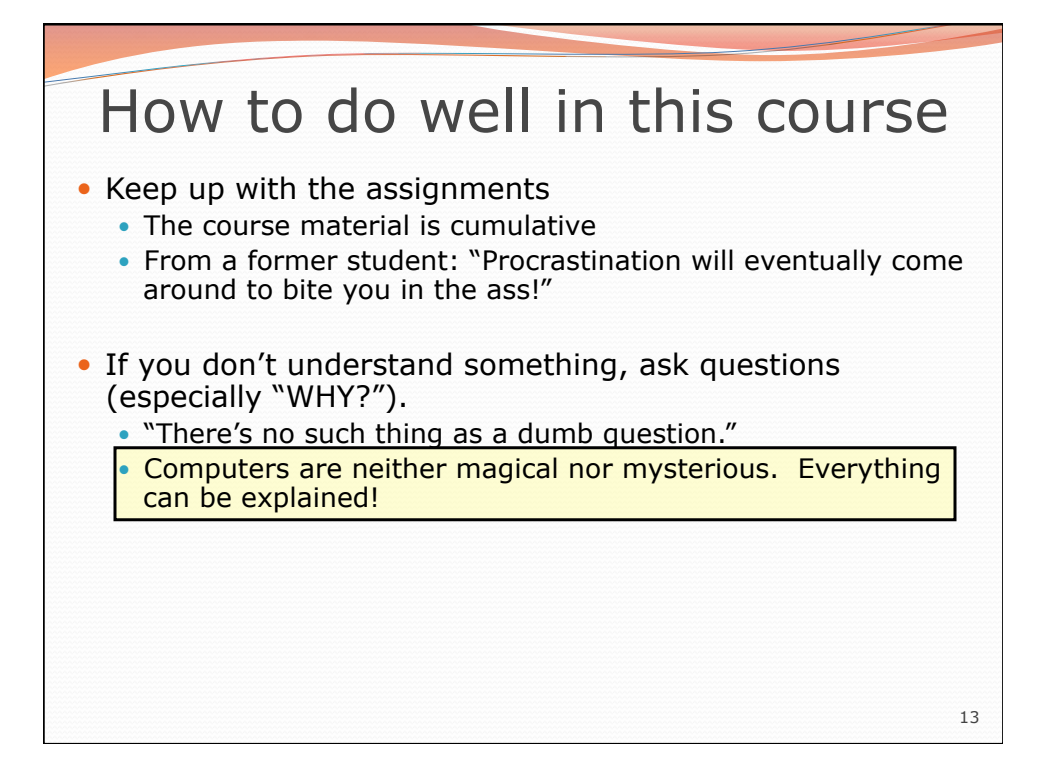

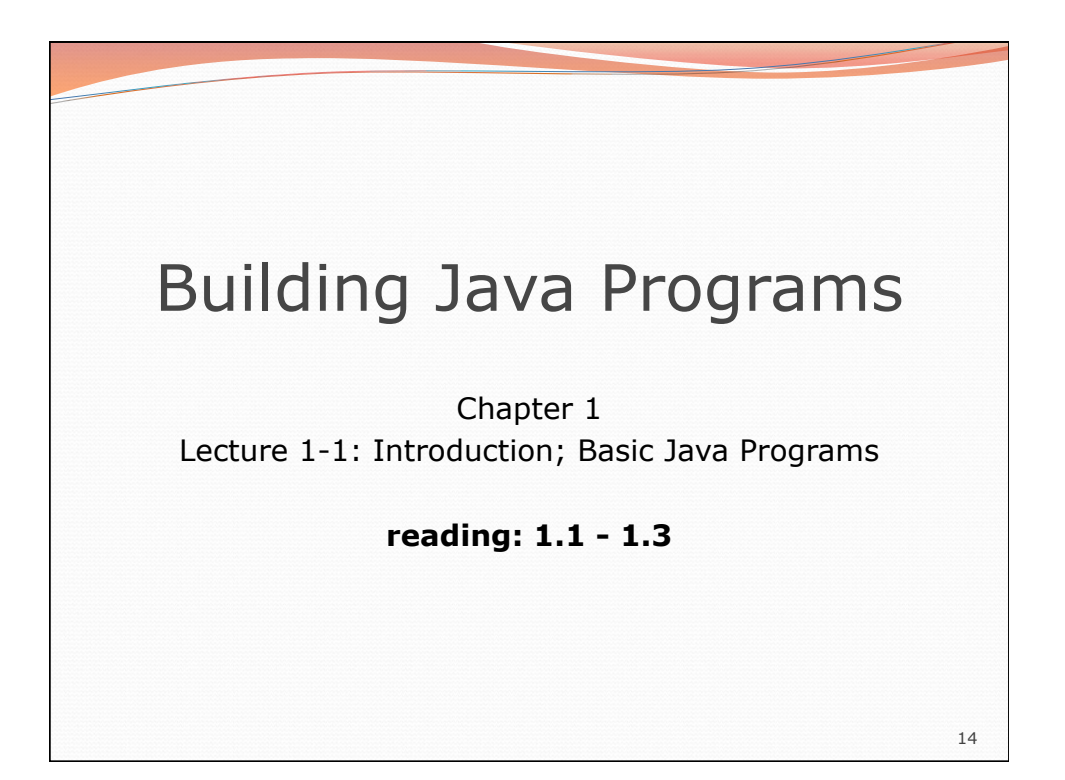

### Your first Java program!

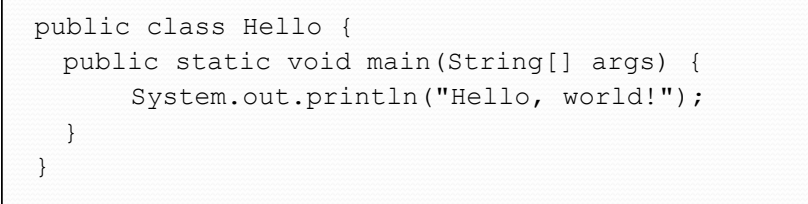

- File must be named Hello.java
- What does this code *output* (print to the user) when you *run* (execute) it?

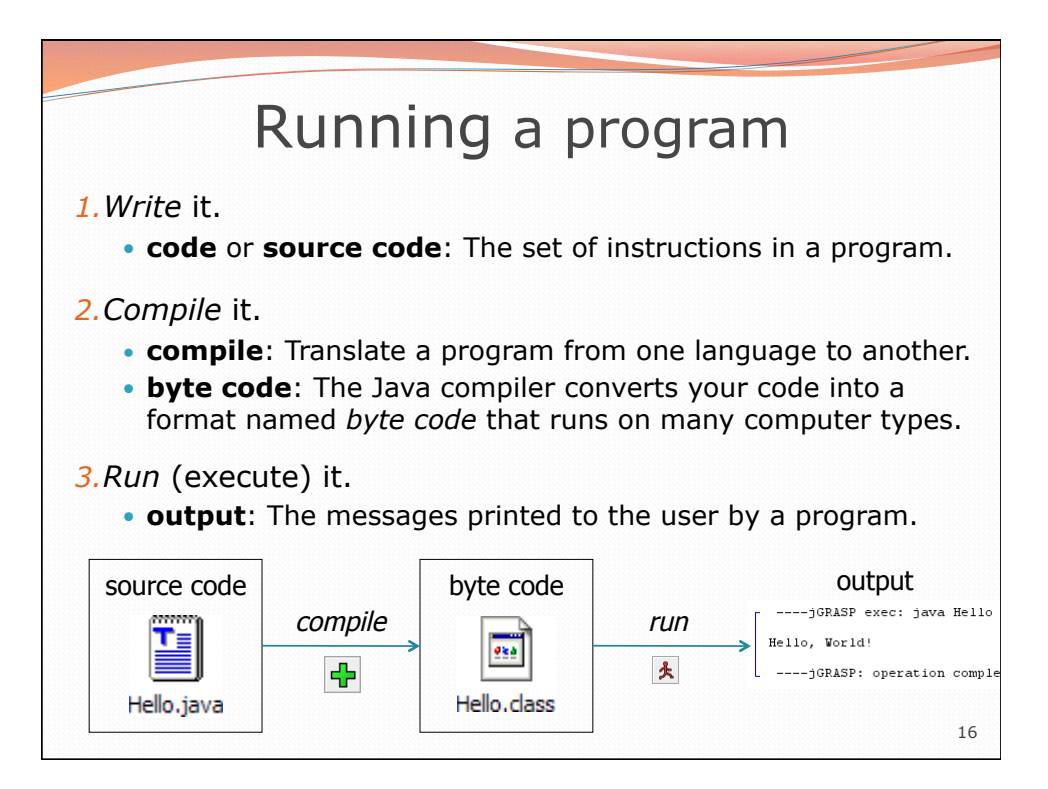

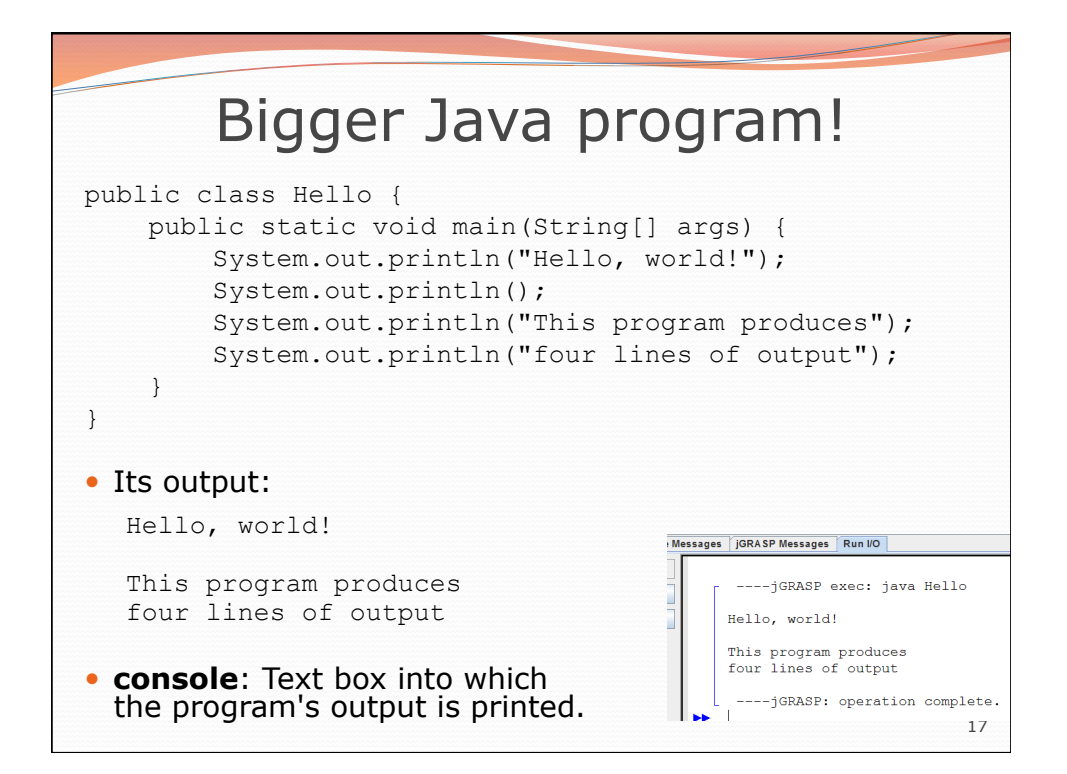

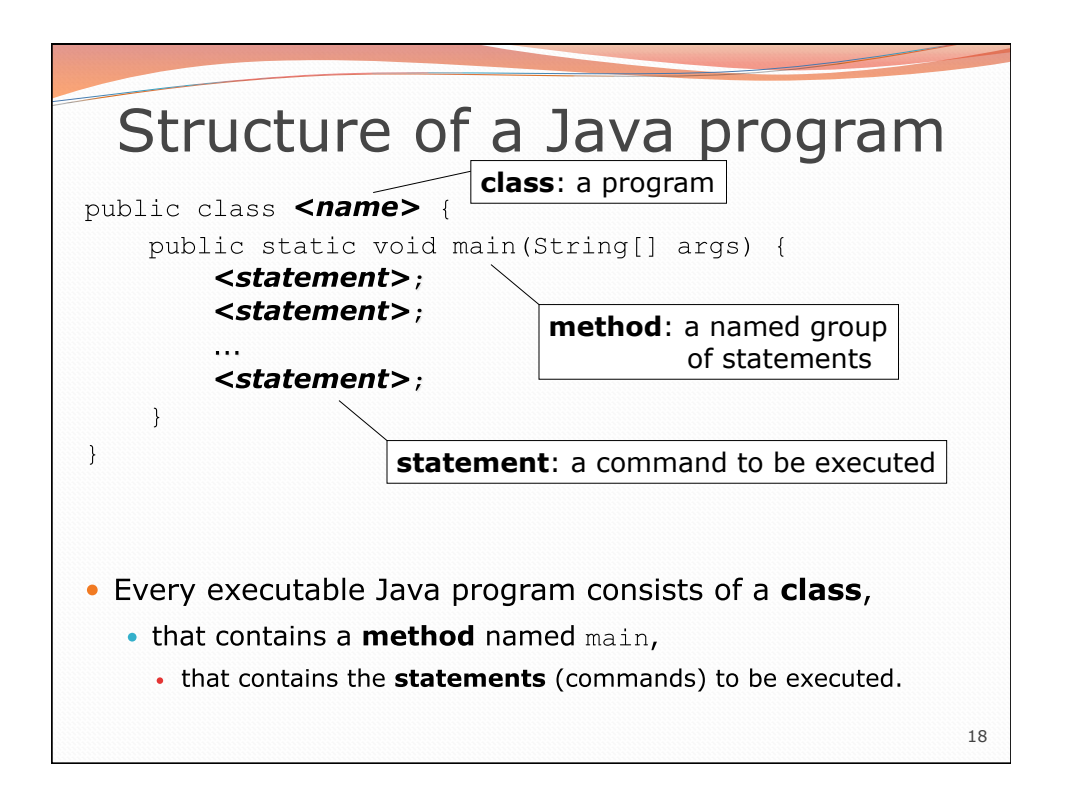

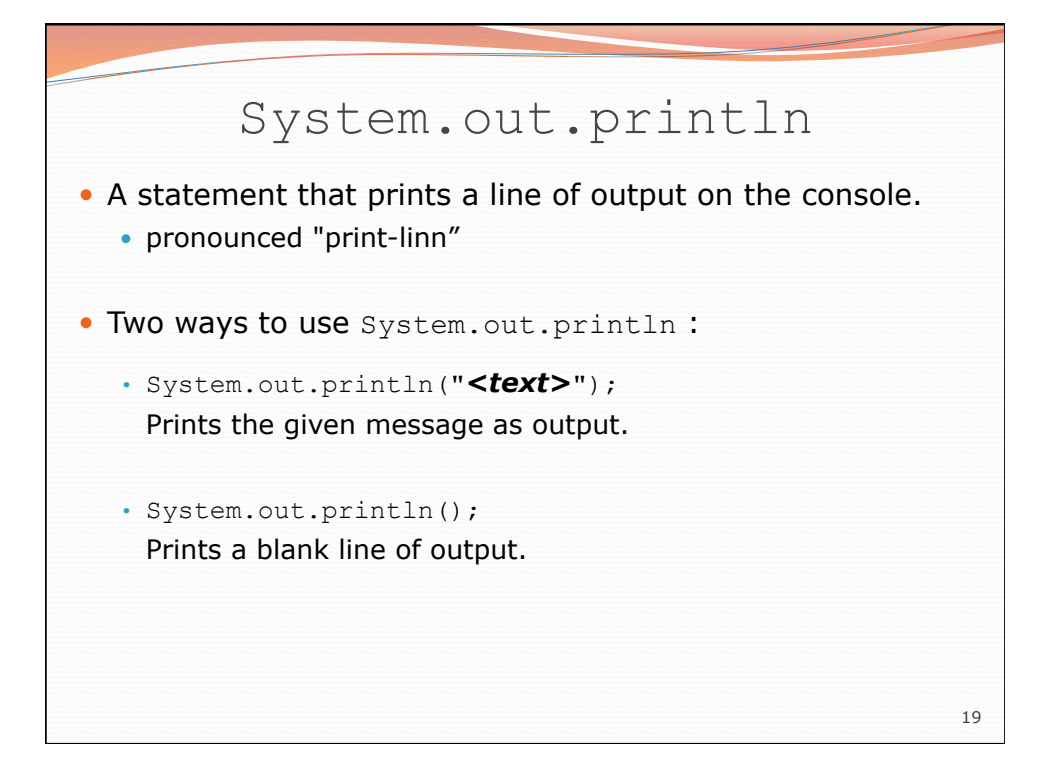

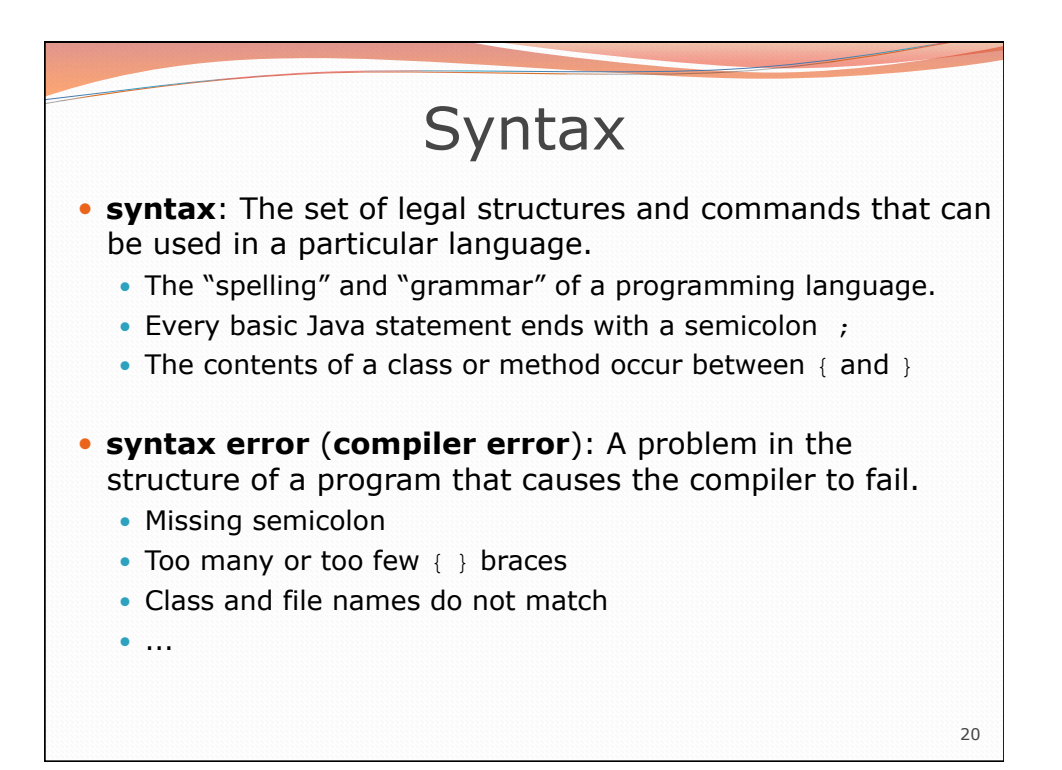

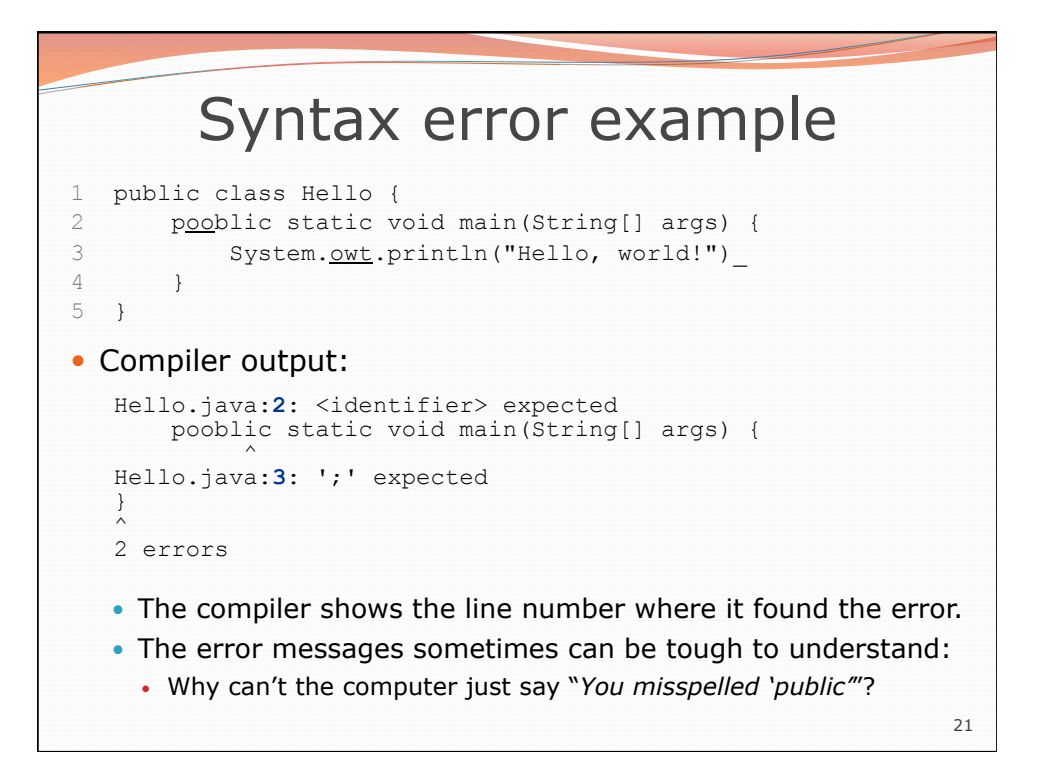

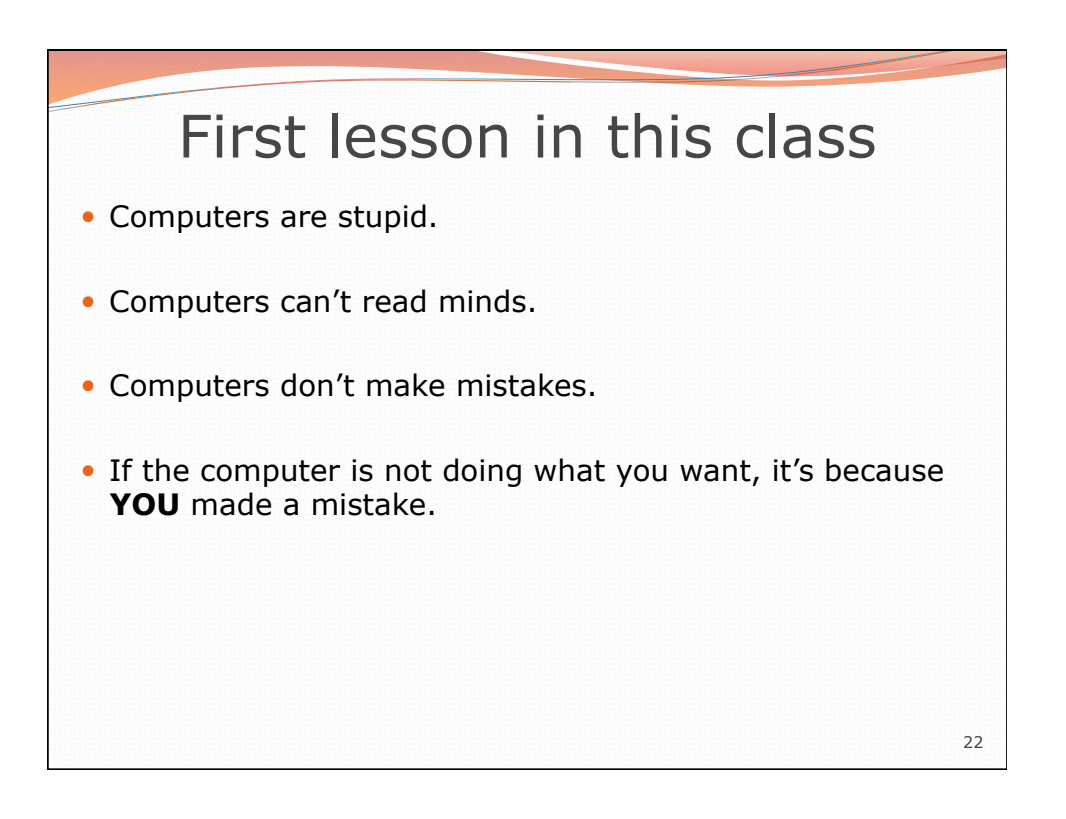

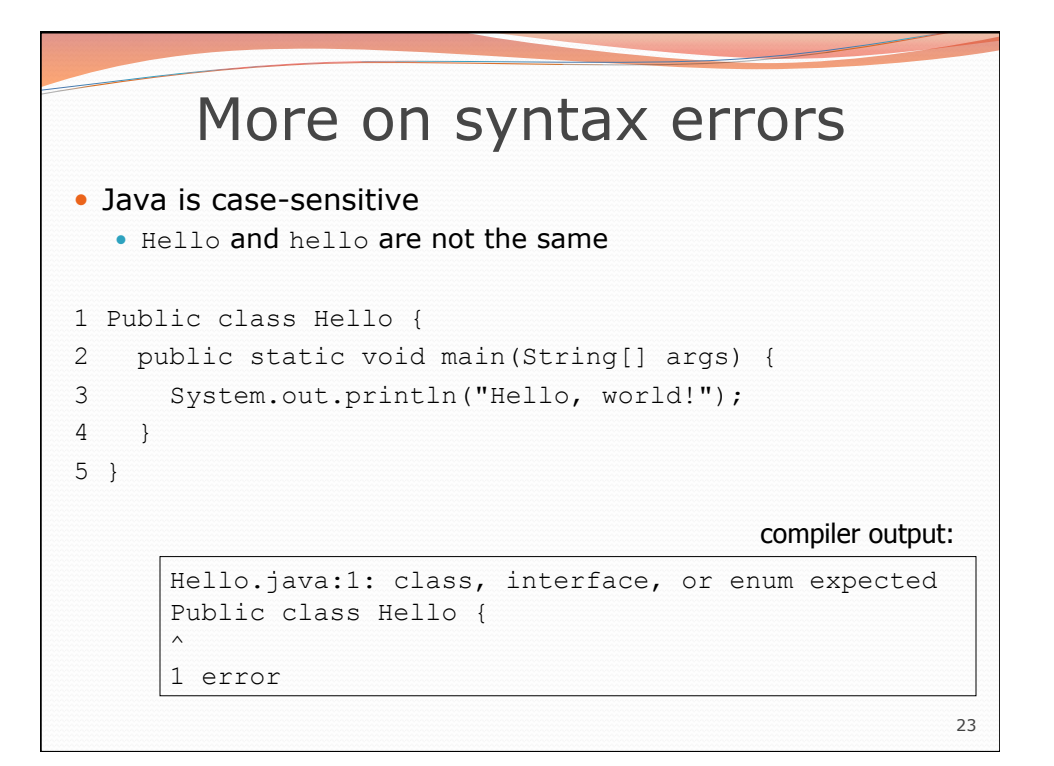

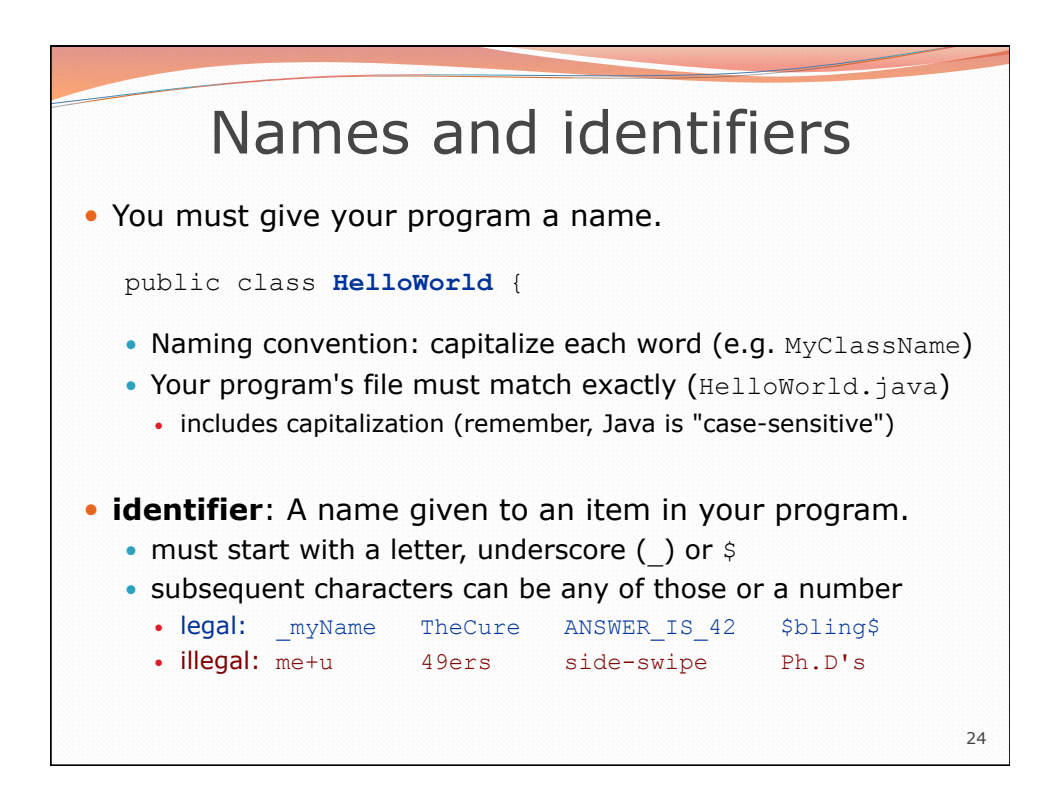

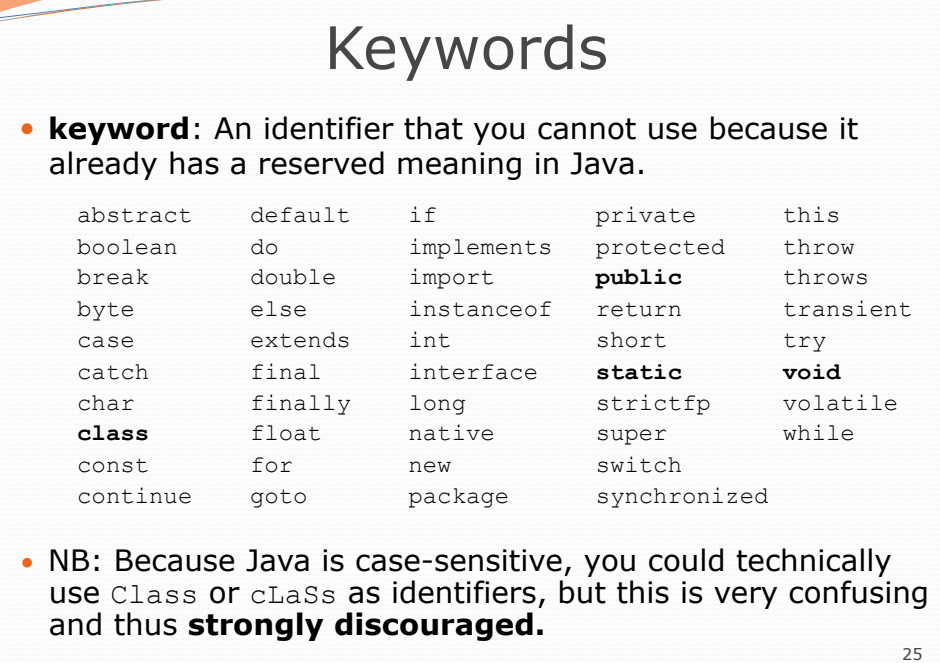

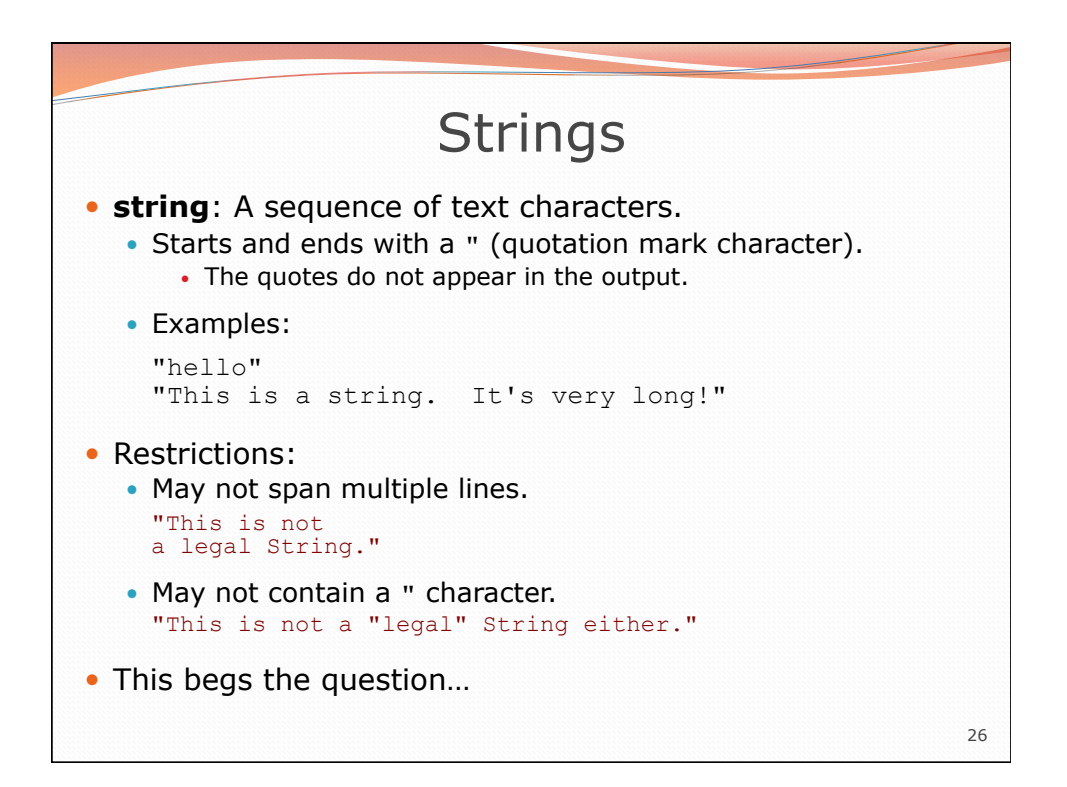

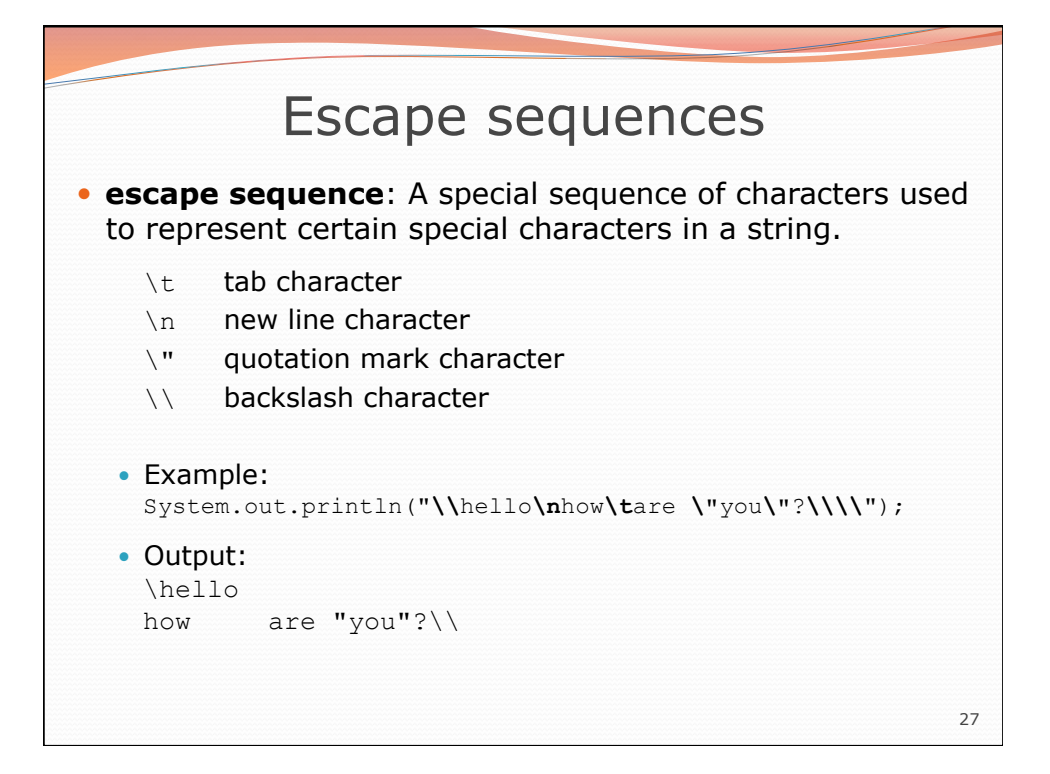

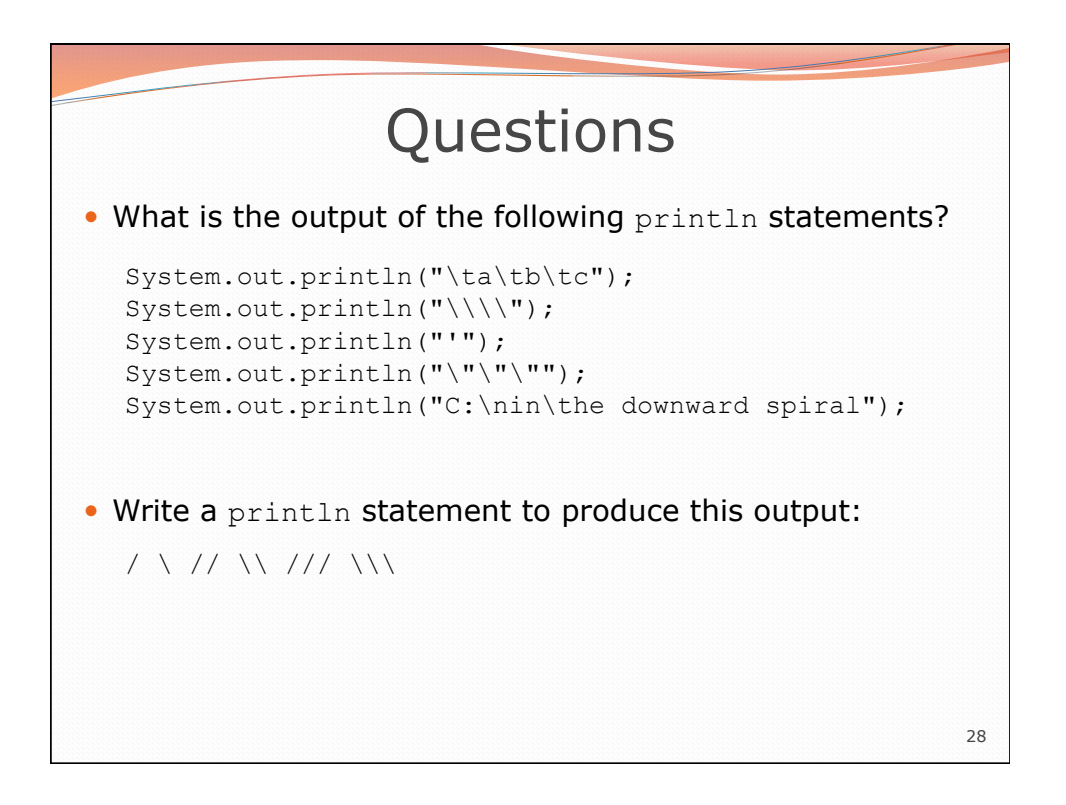

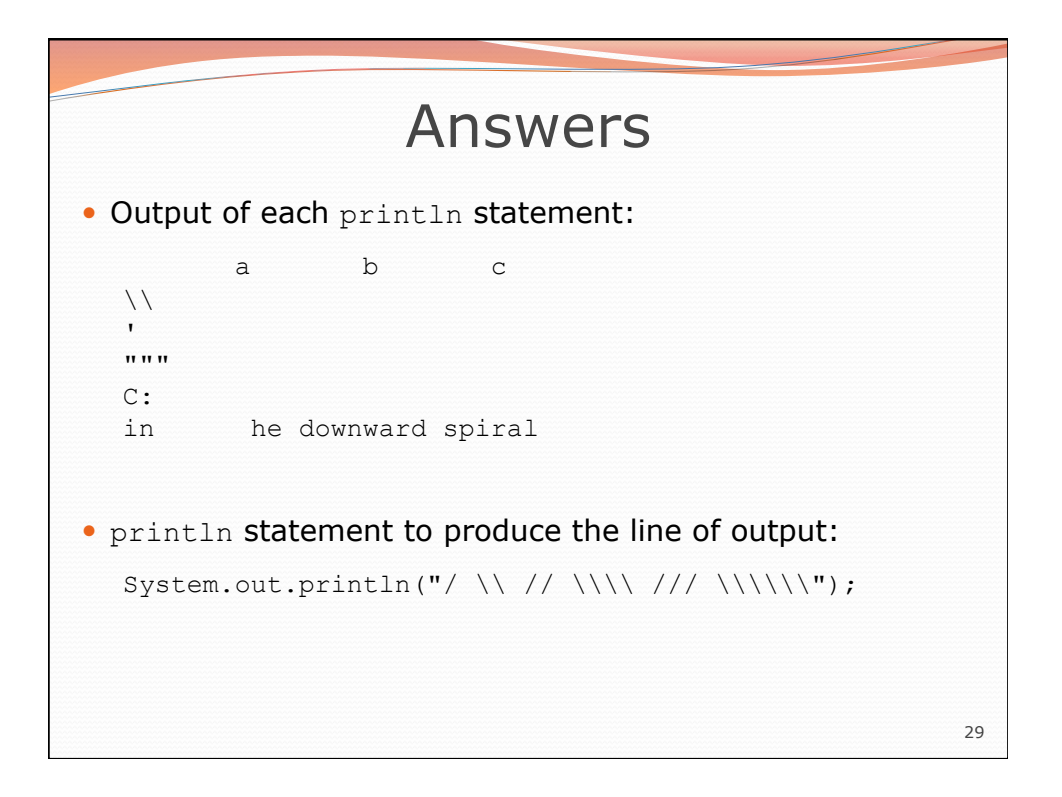

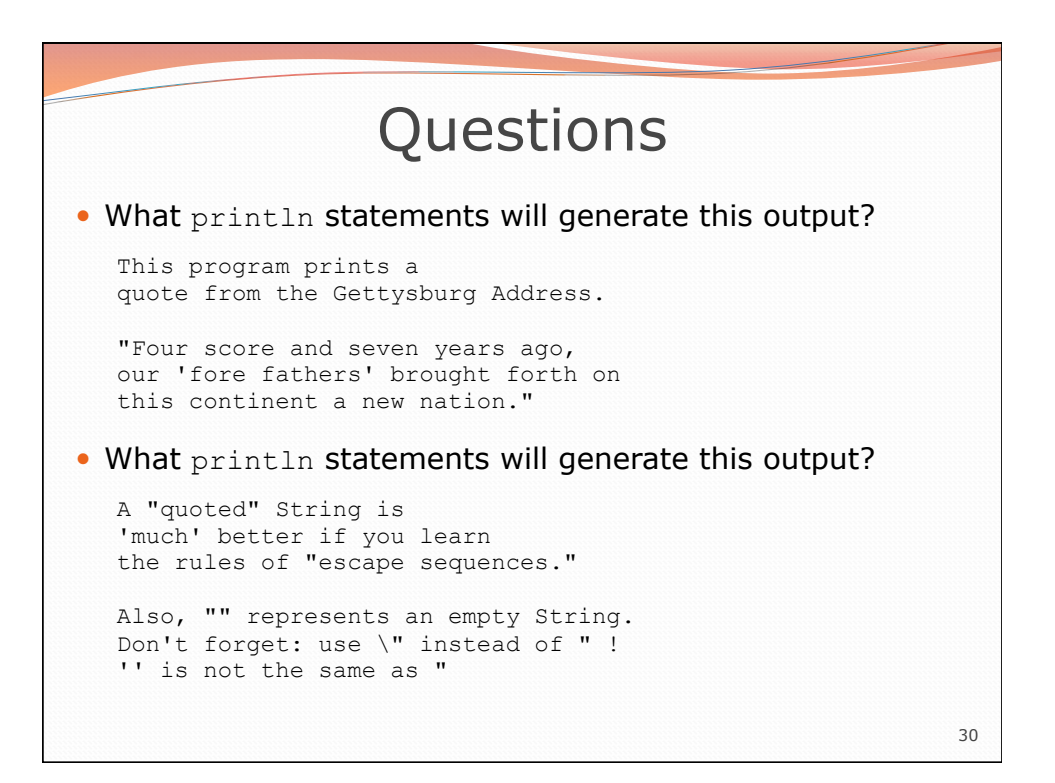

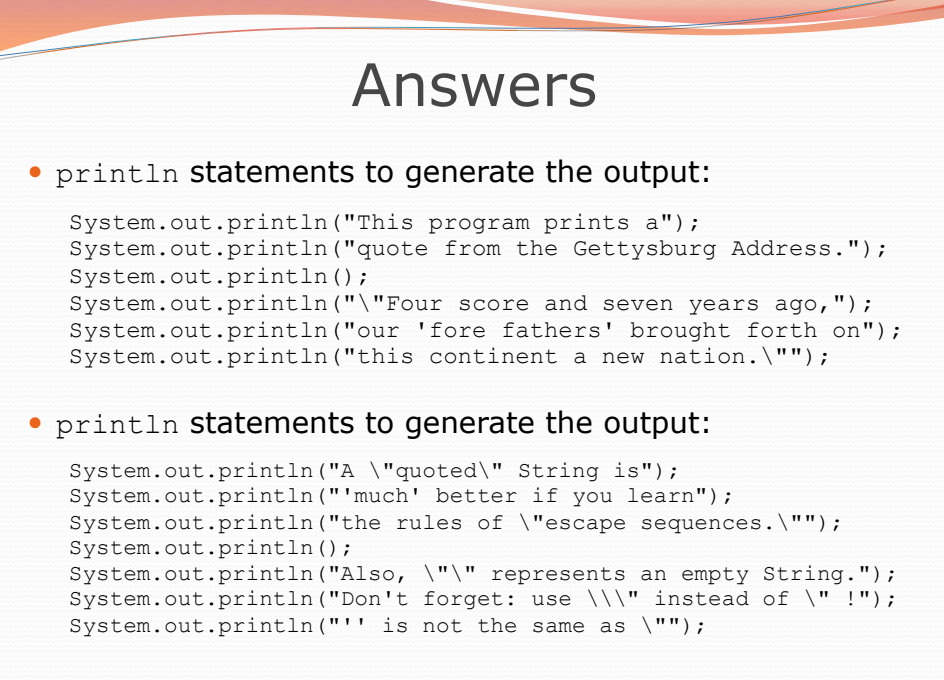